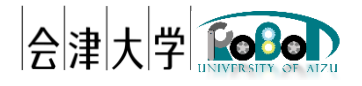

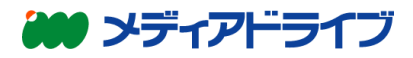

# ユーザーズマニュアル

Pi\_RTIMU

発行日 2017 年 9 月 8 日 公立大学法人会津大学 株式会社エヌジェーケー

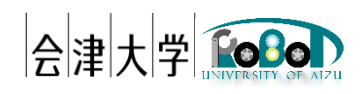

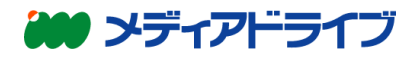

1. 概要

Pi RTIMU は、RaspberryPi と接続した慣性計測ユニット(IMU)のセンサデータを取得し 各データを出力する RTC です。

2. 開発環境および条件

機種: Raspberry Pi OS: Raspbian stretch RTM: OpenRTM-aist C++ 1.1.1 依存ライブラリ: RTIMULib センサ: RTIMULib に対応したセンサ(後述 [RTIMULib](#page-1-0) 参照)

3. インストール

3.1. RTIMULib のインストール

Raspbian パッケージで提供されているパッケージで使用できる IMU は以下の URL に記載 されています。

<https://github.com/RPi-Distro/RTIMULib>

その他の IMU に関しては以下の URL を参照してください。

● <https://github.com/RTIMULib/RTIMULib2>

3.2. Pi RTIMU のビルド

展開したディレクトリに移動し

\$ mkdir build

\$ cd build

\$ cmake ..

\$ make

### <span id="page-1-0"></span>4. RTIMULib

4.1. 概要

RTIMULib は、組み込み Linux システム(特に Raspberry Pi と Intel Edison)で 9-dof および 10-dof および 11-dof IMU を使いやすくする C++および Python ライブラリです。I2C ま たは SPI 接続した IMU より、カルマンフィルター付きクォータニオンまたはオイラー角姿 勢データを取得できます。

詳細は以下の URL に記載されています。

<https://github.com/RPi-Distro/RTIMULib>

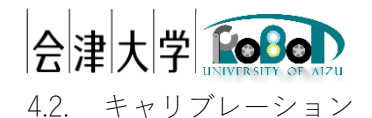

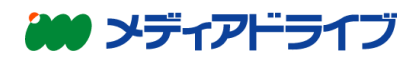

キャリブレーションは RIMILibCal のコマンドを実行します。 例:Sense HAT での実行例

## \$ RTIMULibCal

RTIMULibCal - using RTIMULib.ini

Settings file not found. Using defaults and creating settings file

Detected LSM9DS1 at standard/standard address

Using fusion algorithm RTQF

min/max compass calibration not in use

Ellipsoid compass calibration not in use

Accel calibration not in use

LSM9DS1 init complete

Options are:

 $m$  - calibrate magnetometer with min/max

e - calibrate magnetometer with ellipsoid (do min/max first)

a - calibrate accelerometers

 $x - e$ xit

### Enter option:

このとき

(ア) [M]キーを押し、なにかキーを押し、ぐるぐる回し、数字が変わらなくなった ら、[S]キーでセーブ。([R]キーでリセット、[X]キーで中止。)

(イ) [E]キーを押し、なにかキーを押し、自動でとまるまで 、いろいろ回す。

([X]キーで中止。)

(ウ) [A]キーを押し、なにかキーを押す。

x 軸:[E]キーを押し、回す。スペースキーで y 軸へ移る。

y 軸:[E]キーを押し、回す。スペースキーで z 軸へ移る。

z軸: [E]キーを押し、回す。スペースキーで x 軸へ移る。

[S]キーでセーブ。([R]キーでリセット、[X]キーで中止。)

(エ) [X]キーを押し、キャリブレーションを終了する。

結果、設定ファイル RTIMULib.ini がカレントディレクトリに保存され、これを Pi\_RTIMUComp の設定ファイルとして使用します。

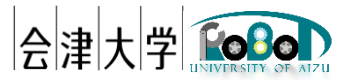

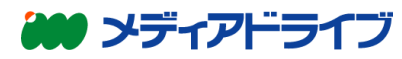

詳細については Sense HAT のドキュメントページの CALIBRARION の項を参照。 <https://www.raspberrypi.org/documentation/hardware/sense-hat/>

5. RTC 説明

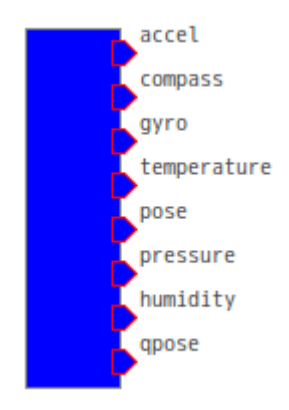

## データポート(Output)

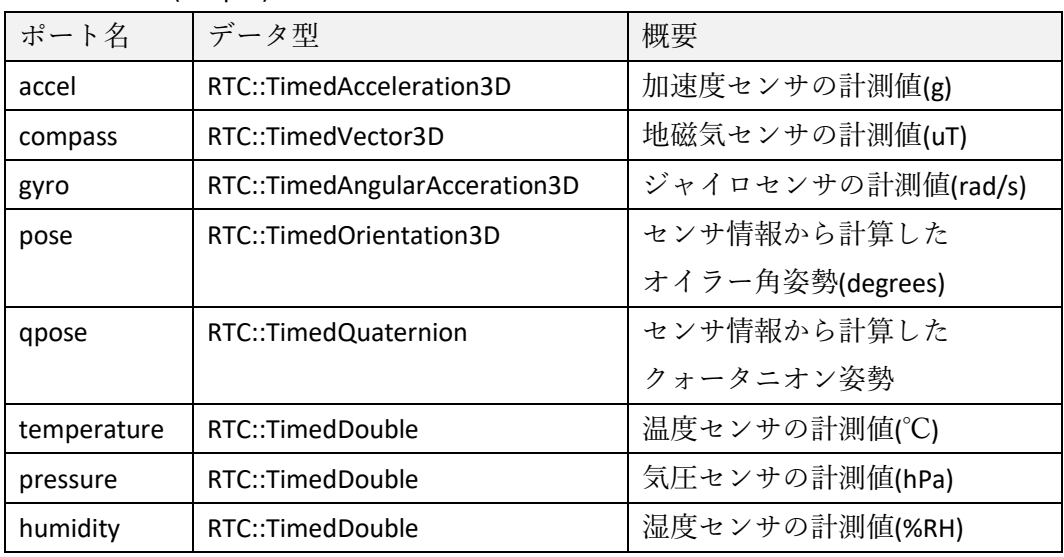

搭載されていないセンサの値は出力されません。

コンフィギュレーション

| ■ パラメータ名  データ型  デフォルト値 |        |            | 概要                     |
|------------------------|--------|------------|------------------------|
| Inifile                | string | ./RTIMULib | RTIMULibの設定ファイル名(拡張子   |
|                        |        |            | を除いたファイル名)を指定する。       |
|                        |        |            | "RTIMULib"と記述した場合      |
|                        |        |            | "RTIMULib.ini"が読み込まれる。 |

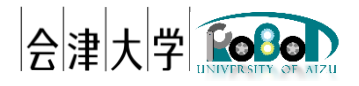

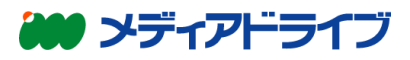

本文書の著作権は公立大学法人会津大学に帰属します。 この文書のライセンスは以下のとおりです。

クリエイティブ・コモンズ表示 2.1 日本 <http://creativecommons.org/licenses/by/2.1/jp/>

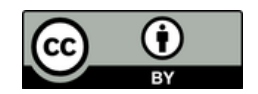